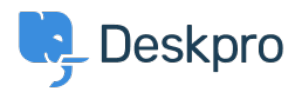

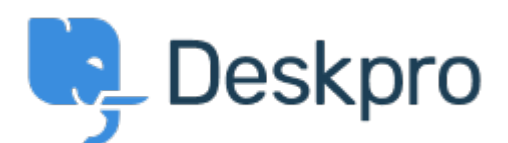

[Help Center](https://support.deskpro.com/ga) > [Community](https://support.deskpro.com/ga/community) > [Feature Request](https://support.deskpro.com/ga/community/browse/type-2/view-list/viewmode-compact) > [Ability to use the ticket-errors-overlay div in](https://support.deskpro.com/ga/community/view/ability-to-use-the-ticket-errors-overlay-div-in-a-custom-built-app) [a custom built app](https://support.deskpro.com/ga/community/view/ability-to-use-the-ticket-errors-overlay-div-in-a-custom-built-app)

Ability to use the ticket-errors-overlay div in a custom built app Collecting Feedback

- Christian Mattart
- **Forum name:** #Feature Request

We have created an app which does two things in a particular scenario: hide the reply box and display a red warning to the agent.

We'd like to be able to use the ticket-errors-overlay div that is shown when a ticket has no category instead.

We'd like it work something like this: \$scope.show error overlay = true; \$scope.error\_overlay\_message = "bla bla";